## 赛泰克 (SATEC) SLSQX-I系列全自动螺栓清洗机

*SATIEG* 

SLSQX-I 系列

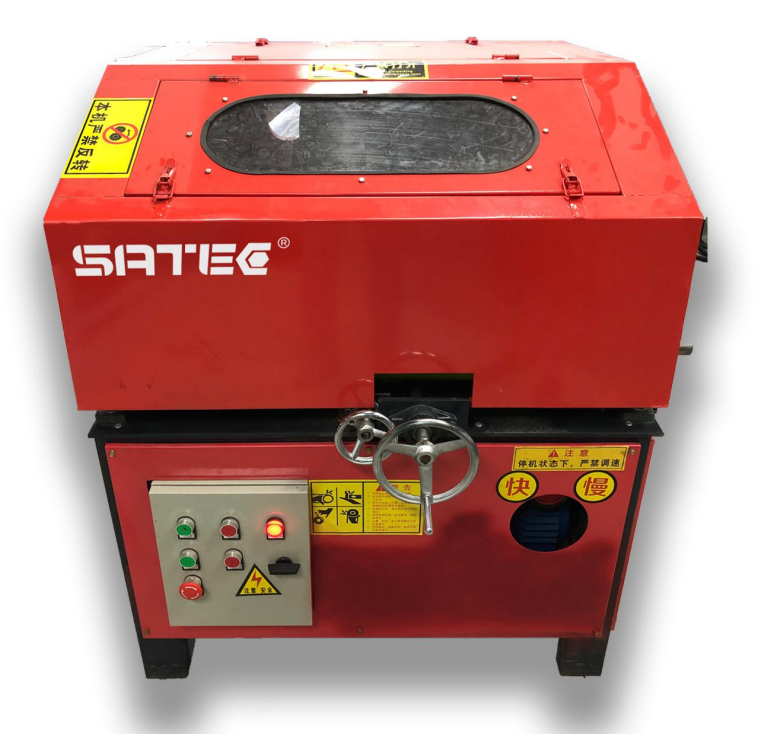

SATEC 全球范围的12字保固承诺: 正常使用下,免费保固12个月。 国家专利产品,仿冒必究。

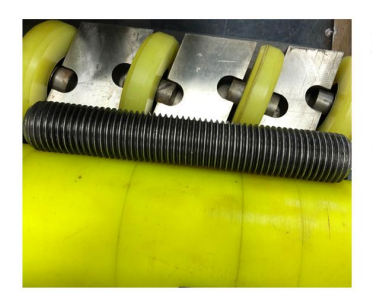

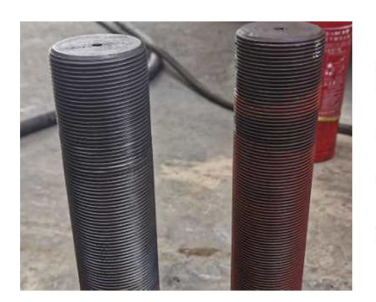

螺栓传送方式: 双轴 多轮对称反向传动, 专利设计,确保传送 的稳定性, 增大螺栓 的清洗面积。

清洗效果对比, 采用 不锈钢刷清洗, 除锈 能力强,不伤本体, 确保螺栓的完整性。

产品性能: 1、采用进口电机,坚固耐 用,可连续不间断工作, 提高工作效率。 2、螺栓清洗范围: M24-M64, 各种螺牙。 3、配全套螺母清洗刷头。 4、螺栓清洗速度: 10-30 秒/根。 5、额定电压: 220/380V,  $50Hz<sub>o</sub>$ 

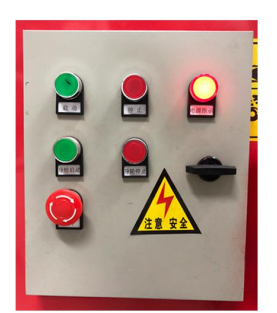

多个按钮可保证 设备的安全运转 以及避免设备造 成人身伤害。

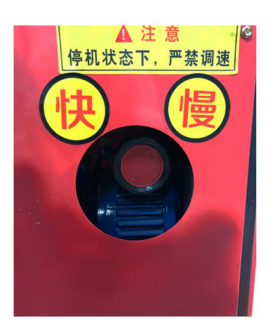

采用进口无极变 速电机驱动,清 洗速度可调。坚 固耐用。

### 赛素克 (SATEC) SLSQX-I系列全自动螺栓清洗机

*SATIEG* 

目前行业螺栓清洗现状

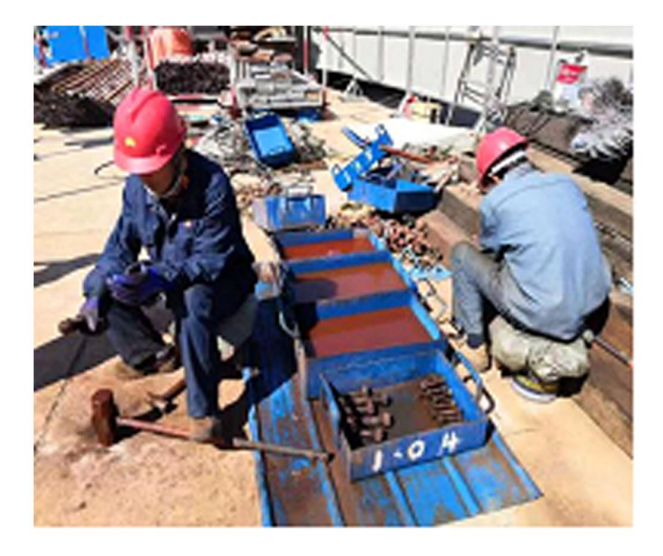

◆ 螺栓清洗效率低,一般 5分钟左右一根。 ◆ 螺栓清洗效果不可控。 ◆ 作业风险大, 劳动强度 高,螺栓易二次损伤。 ◆ 费时费力, 成本高。

#### 螺栓清洗的重要性

随着行业的发展, 螺栓安装要求越来越高, 根据《石化过程装备 检维修技术规范CSEI/JX0004-2018》, 所有的螺栓在安装前必须进行 清洗,达到验收要求。否则会引起螺栓咬牙,螺栓载荷不均匀,从而 导致泄露, 引发安全事故。

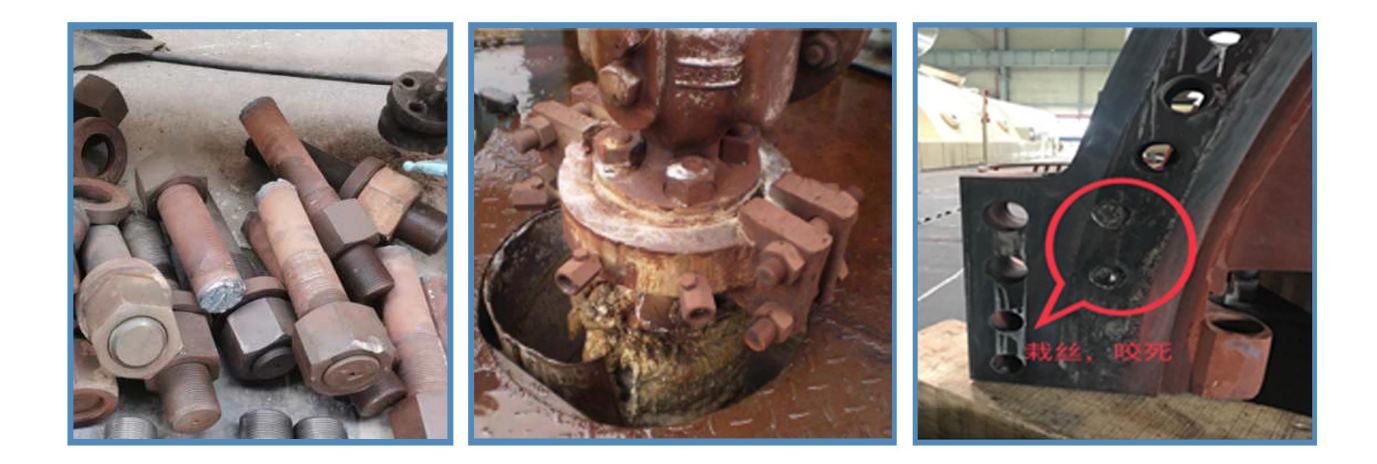

# 赛表克 (SATEC) SLSQX-I系列全自动螺栓清洗机

*SATIEG* 

#### 可扩展功能

#### 1、螺栓裂纹超声波检测

超声波检测螺栓隐形裂纹, 消除螺栓隐患, 保证设备安全运行。

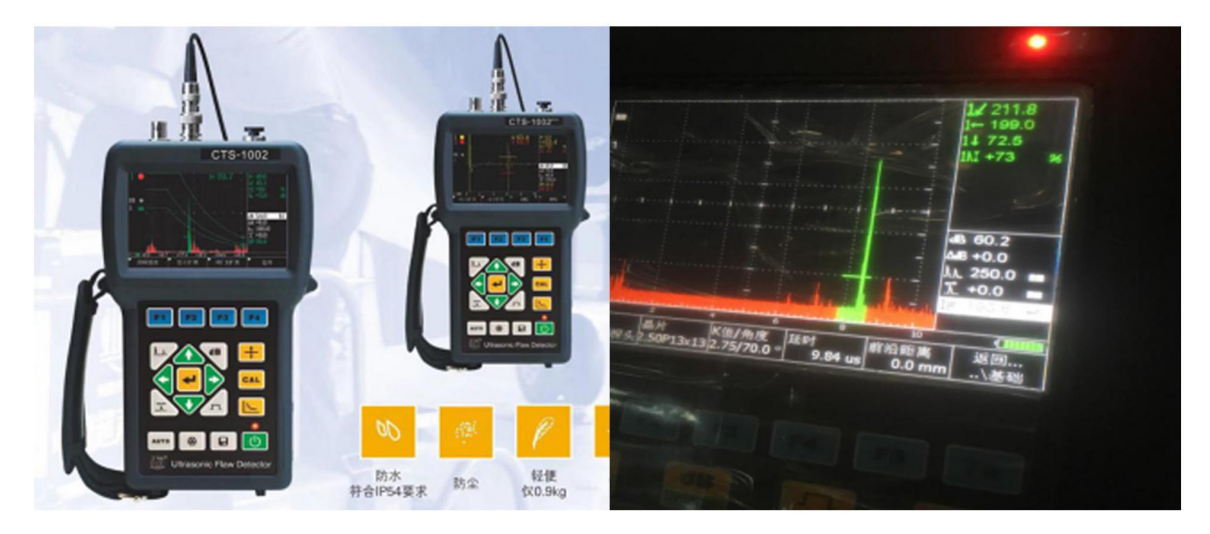

2、螺栓金属分析

螺栓元素分析,确保螺栓不混用。

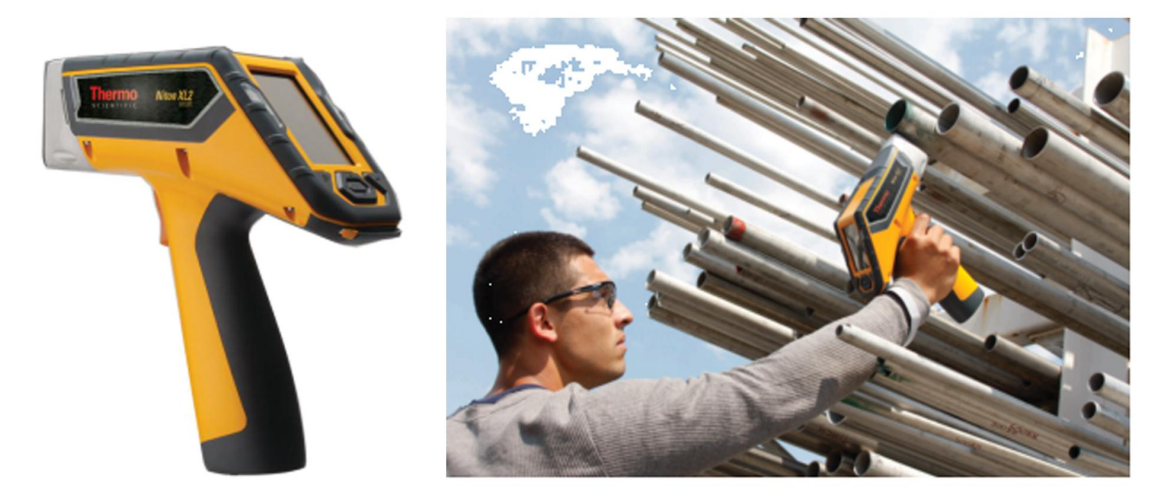

服务热线: 400-1028-338 公司地址: 四川省成都市成华区龙绵街1666号1栋1单元1001